## **HI\_GetBrowserCountVisibleRows**

## Funkcia %HI\_GetBrowserCountVisibleRows

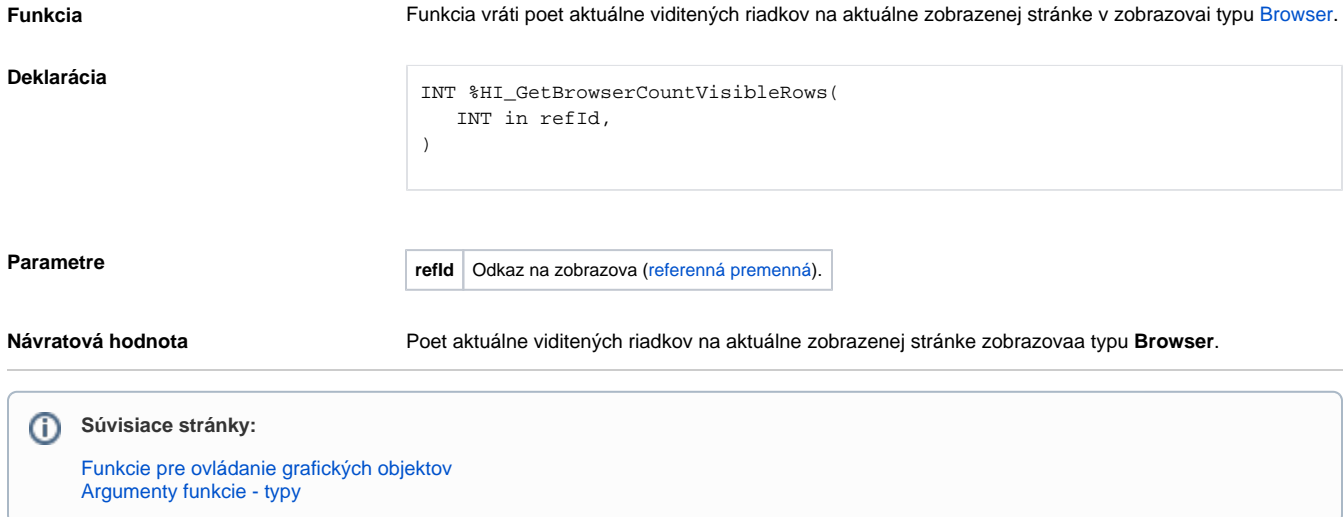